蝿

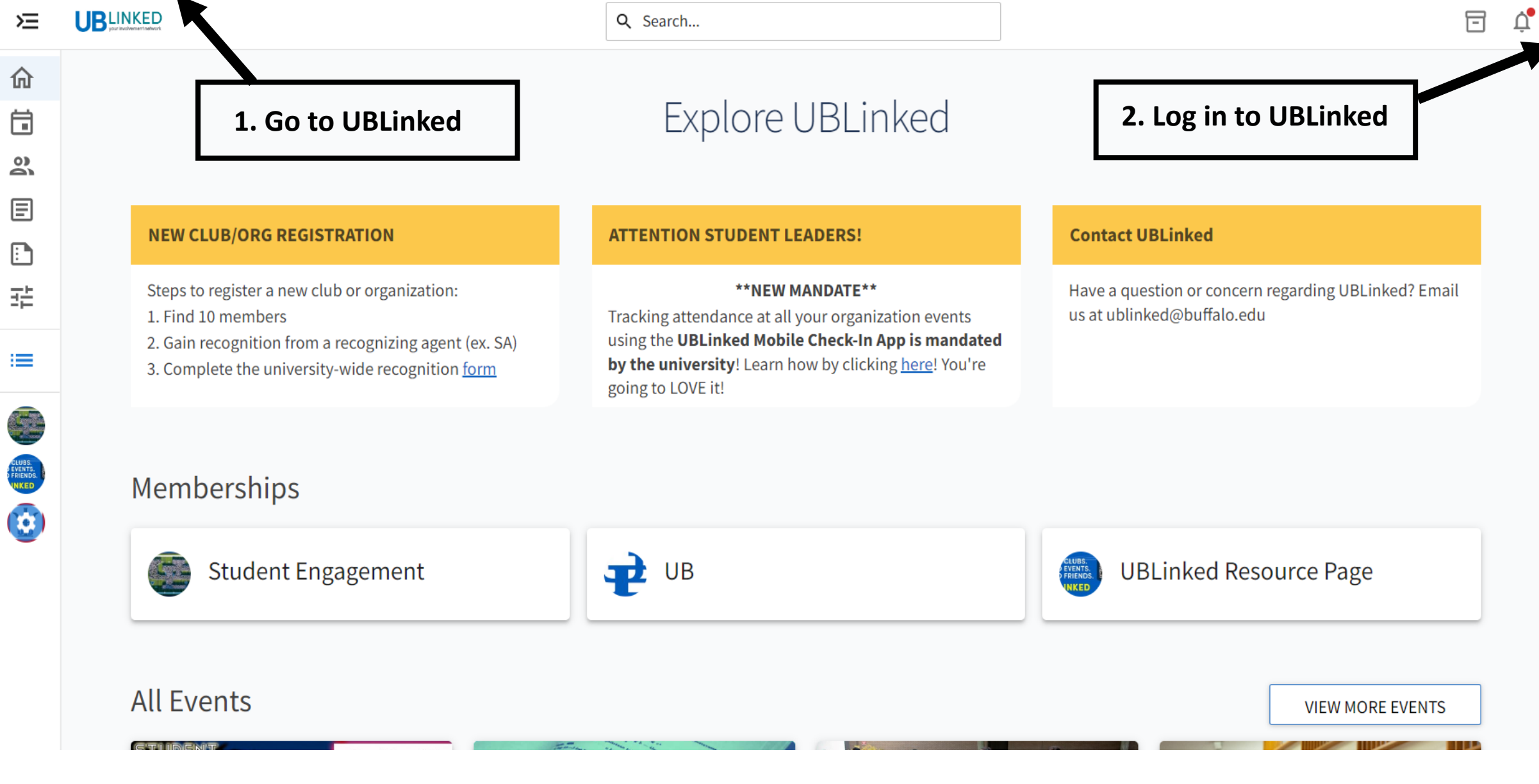

Update

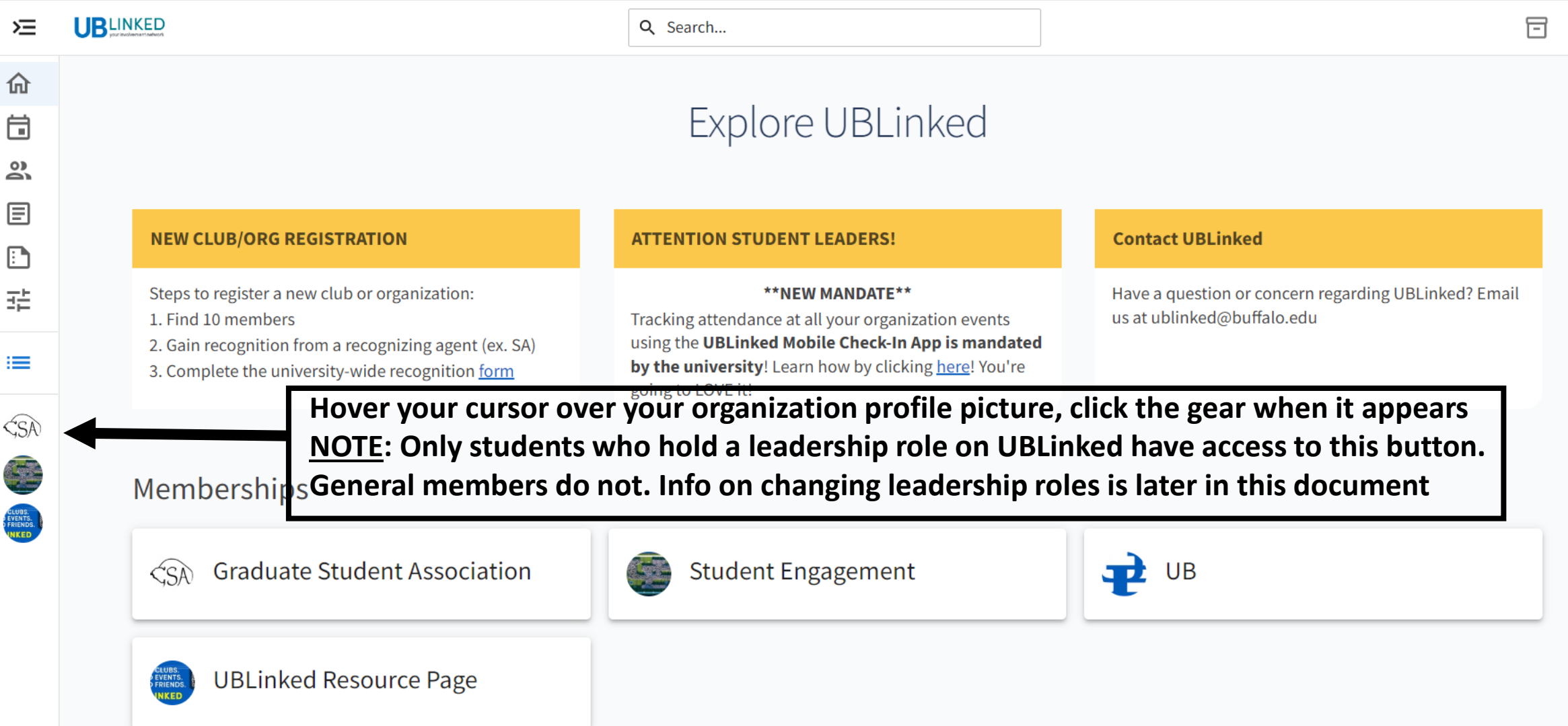

**UBLINKED** 

运

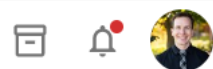

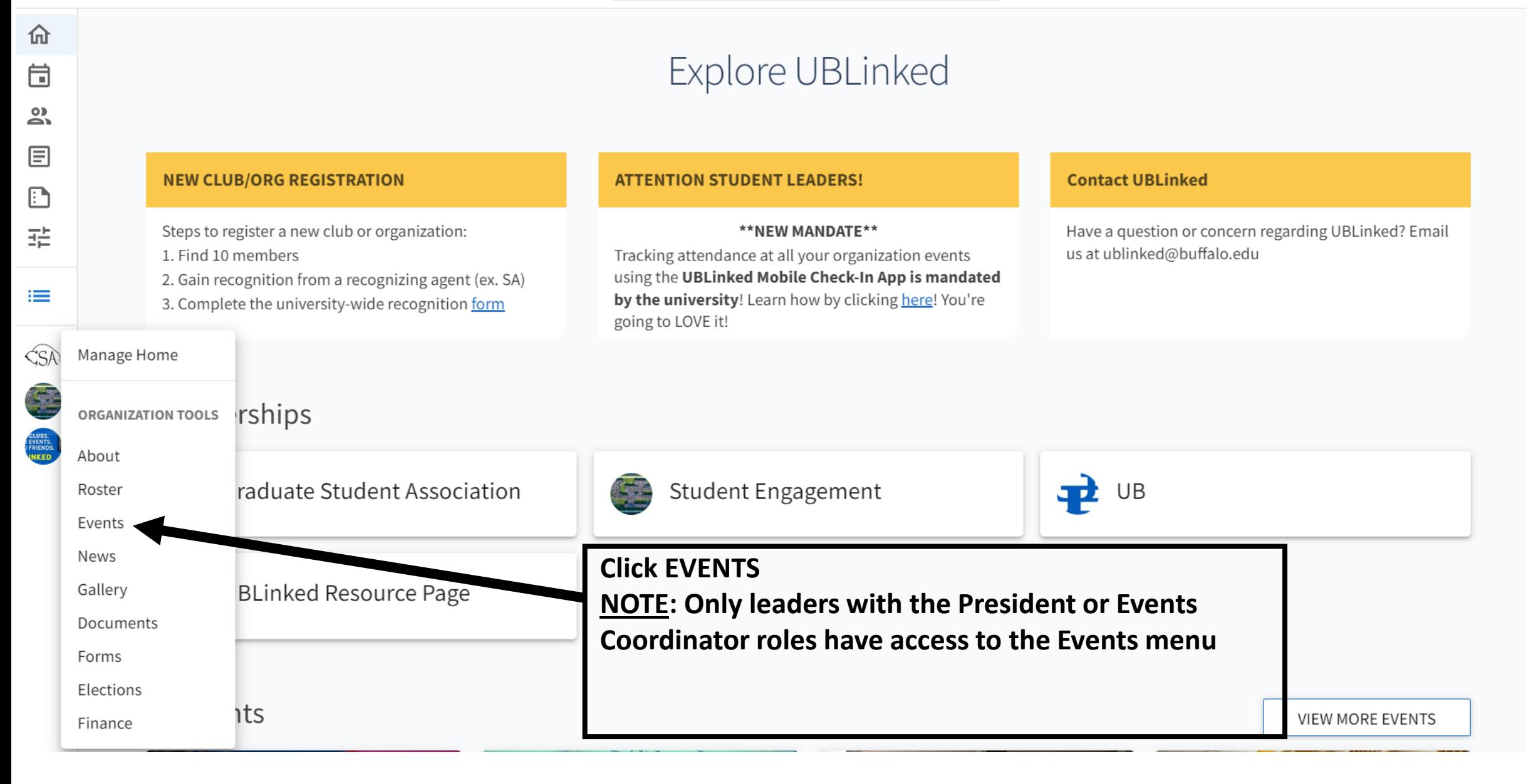

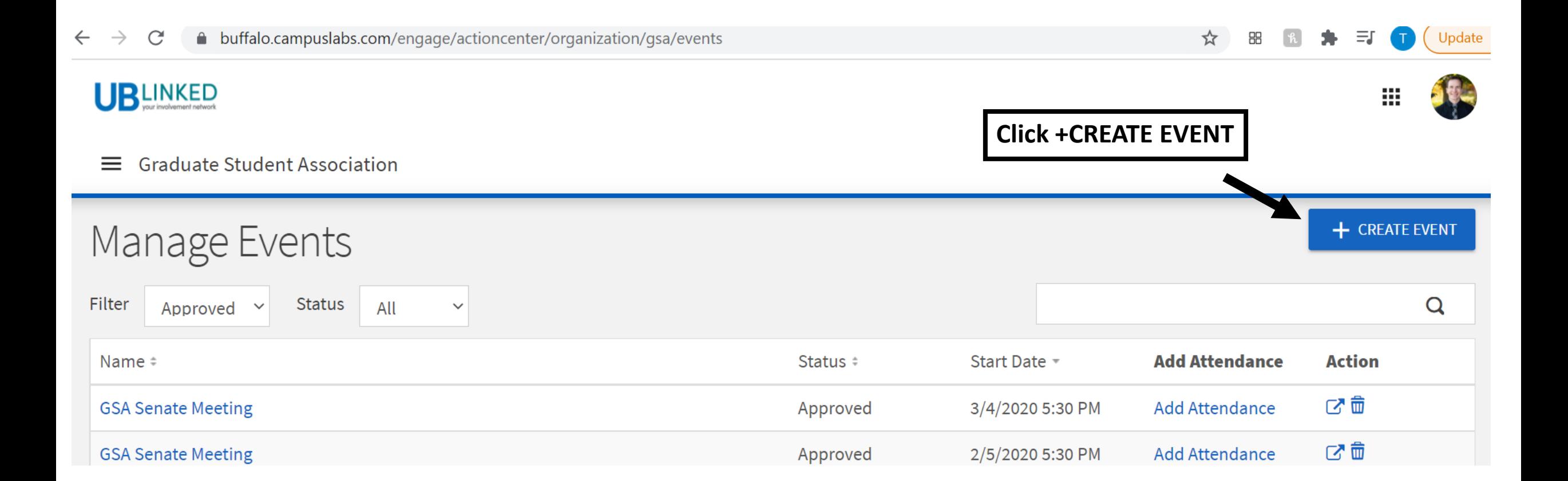

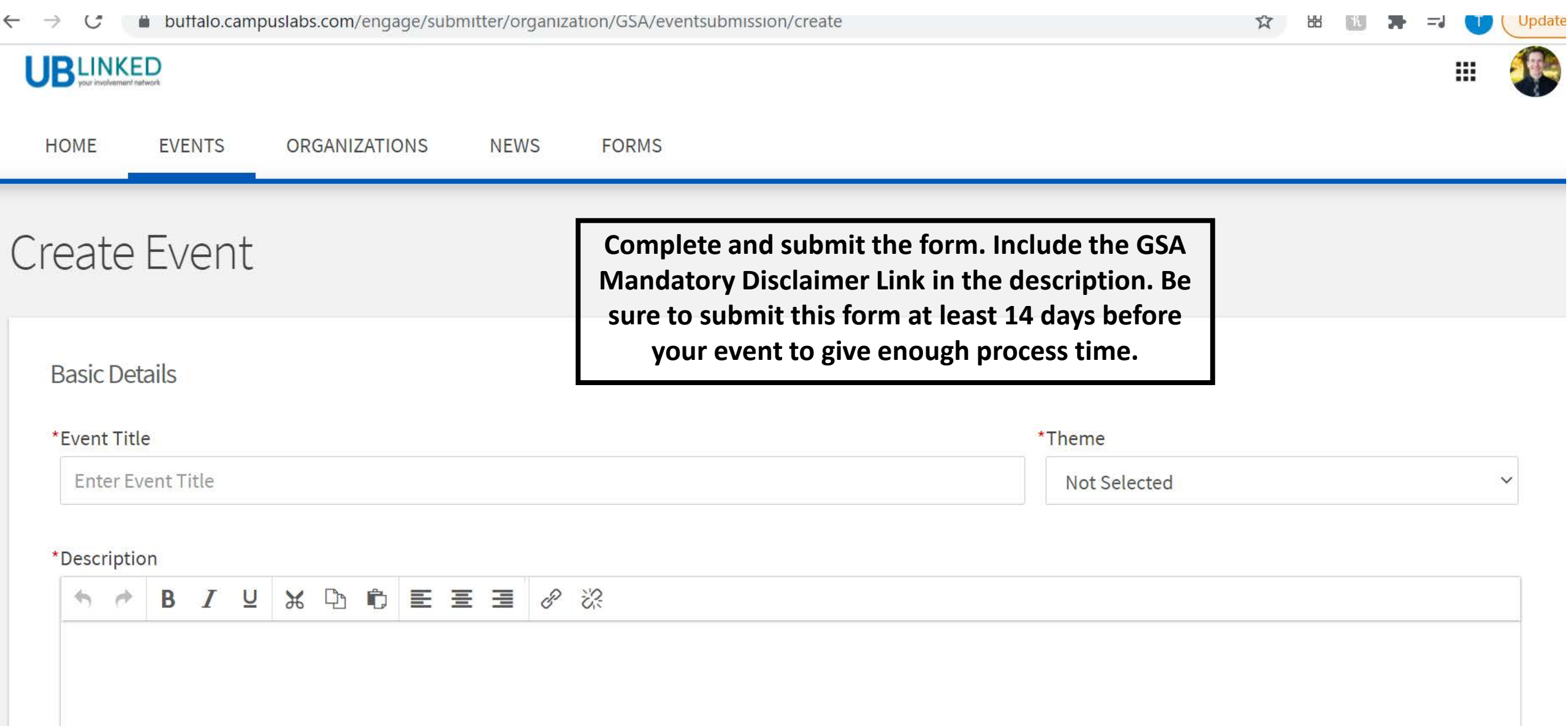

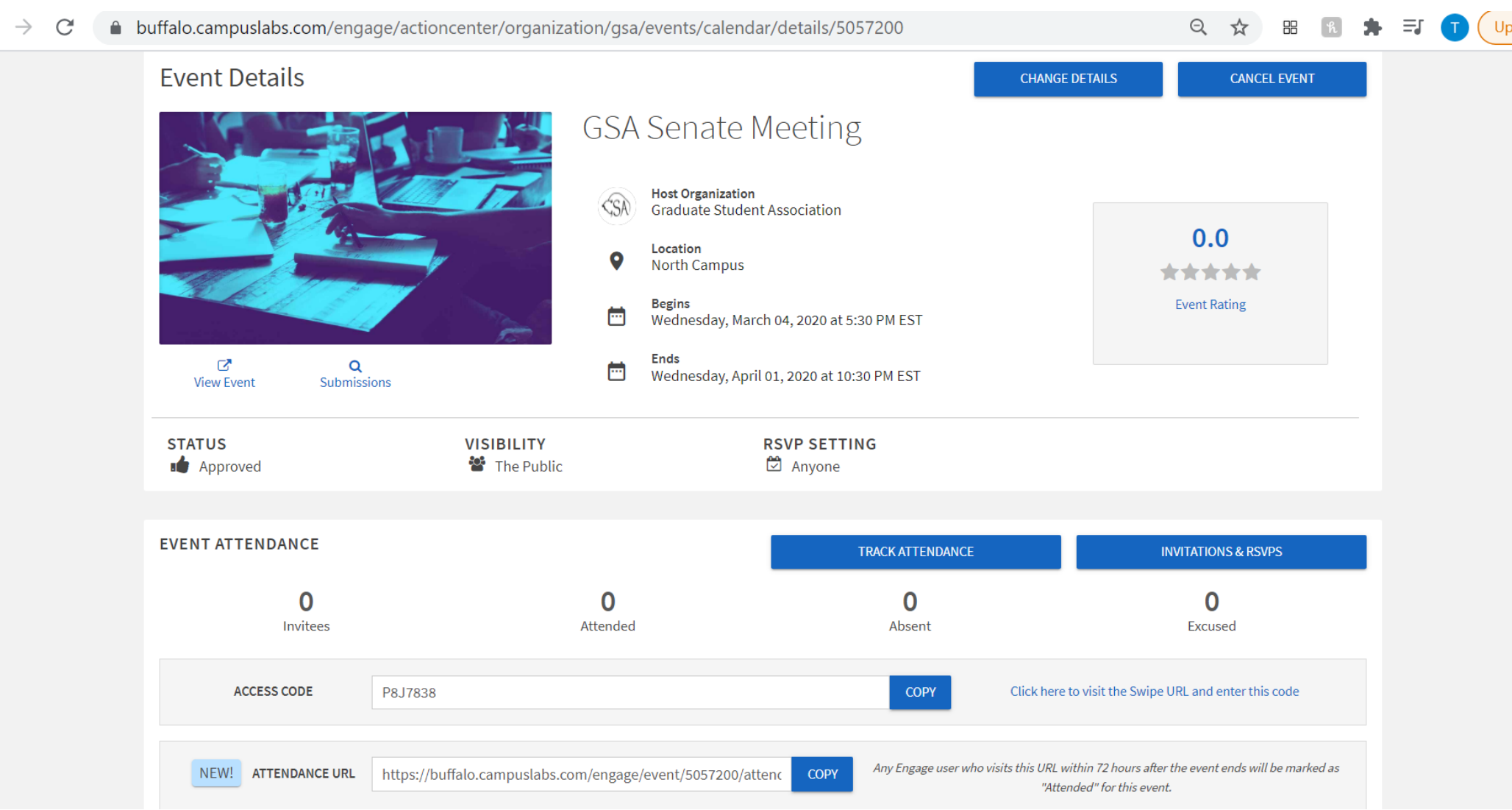

 $\leftarrow$ 

- **1. Download the free 'Campus Labs Event Check-In App from your App Store**
- **2. Once approved you can 'Manage the Event' from your organization's Event section**
	- **3. At the event, have the greeter open the Campus Labs Event Check-In App**
		- **4. Enter the Event Access Code**
		- **5. Begin scanning students in using their Event Pass**

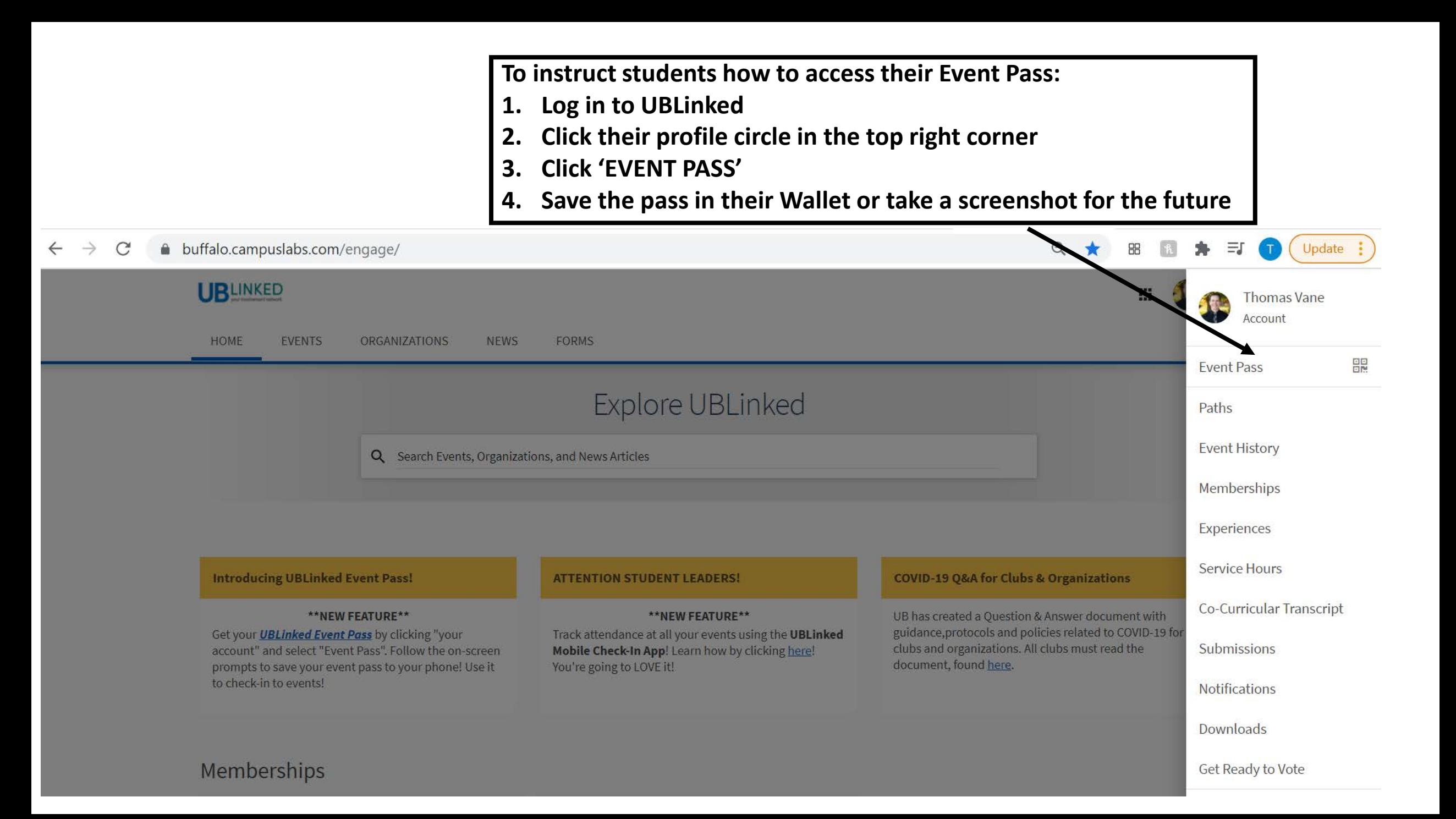